# **PCB Creator Crack Incl Product Key Download PC/Windows**

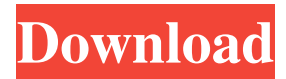

### **PCB Creator Crack License Code & Keygen Free Download**

(1) PCB DESIGN: Schematic Editor of PCB Creator Design Edit: Manage Components, Patterns and Schematic Connectivity: Show Or Hide Drives Set Auto Coordinate Zoom In/Out, Snap Mode Output Mode: Make Everything Gray Make Everything Black Make All Things White Make All Things Black Single Color Text Double Color Text Show Double Text Show Image Show Graphics Show Compact Model Show Schematic Show Text Show Object Show Text Text Reflow Hide Text Show Pattern Name Hide x,y,r,l Show Profile Show Height Show Width Show Length Scale Hide Size: Scale Hide Show Schematic Hide Show Schematic Show Hide Show Hide Show Show Hide Show Hide Hide Hide Show Schematic Hide Show Schematic Show Reflow Hide Schematic Show Schematic Show Pads Show Ports Reflow Show Routing Show Layers Hide Routing Show Routing Hide Layers Hide Layers Show Back Show Back Reflow Show X Show Y Show Z Show East Show West Show North Show South Show North East Show South East Hide North East Hide South East Hide North Hide South Hide East Hide West Hide 3D View Hide Board Show Layer Hide Layer Show Layers Show 3D View Show Back Hide Back Show Routing Hide Routing Show Layers Show Routing Hide Layers Hide Layers Show Back Hide Back Show Routing Hide Routing Show Layers Show Board Hide Board Show Routing Hide Routing Hide Layers Show Layers Show Routing Hide Routing

#### **PCB Creator Crack + With License Key**

Create a new PCB design or import a file created from different formats (Gerber, DXF, ASC). Drag and drop components, placing them on the board with a simple click. Built-in CNC EDA printer. Components editor: edit components and create patterns, select components and toggle locked status, multiple objects. Generate footprints based on a set of predefined rules and export to Gerbers or DXF files. PCB Designer: create PCB designs from scratch using any of the available components. Paste designs from the clipboard. Save existing designs. PCB Designer Description: Component design: select a desired component for designing. Design wizard to get you started. Create reference footprints, or add components to them. Print and export to Gerber, DXF, or CNC format. Manage layers and layer groups. PCB router: choose the board pattern, select components and decide how to route them. Create your own footprints for various footprint formats. Save designs as templates for future use. Makes it easy to work with multilayer boards. Features: Compatible with all types of PCBs. Export boards to Gerber, DXF, or CNC format. Reduces the amount of setup time for new PCBs. Option to generate a schematic from a PCB file. Double-click compatible with Microsoft Excel, and import/export to CSV files. Built-in CNC EDA printer supports 1/10/20/30 millimeter (mm) and 20/35/40/50/65 mil layers. Share designs on the internet or email them, if necessary. Recovery from crashes and information written to disk when the program is exited without saving. Print boards or send them to the company's customer support team. Save different board types such as FR4, FPC, LQFP, QFP, and LCC. Import/export boards to Gerber, DXF, or CNC format. Export to AutoCAD, AutoCAD LT, Parasolid, Repetier, Solidworks, or svf format. Supported visual components: JPG, BMP, ICO, EMF, TIF, GIF, EPS, and PSD files. Breadboard mode: create simple boards by dragging and dropping items from a list. To set up more complex boards, go to the component editor, place required components 09e8f5149f

## **PCB Creator [Updated] 2022**

Edit components within an active PCB design with lots of options.Add component artwork in the files that can be viewed in any image-viewer.A ready-to-use PCB design can be created from scratch or can be easily imported.Add complex schematics, graphics, text, and symbols that can be expanded to any desired size to check via a zoom or by moving it around.Detect and correct errors within PCB designs.Enable the 3D preview mode to view how the design will look when printed or manufactured.Undo, Redo, and Cut/Copy/Paste functions for editing any PCB file.Insert lines, circles, and rectangles.Create vertical or horizontal routing.Select the proper color for components and other items.Set properties such as line widths, thicknesses, spacing, corner thicknesses, and text and symbol sizes.Select from predefined or custom line styles.Enable smart connections to automatically route wires through the schematic.Embed text and drawings as well as import images from files such as JPEG, BMP, PNG, ICO, EMF, and GIF.Drag and drop any image files to a PCB design to add them to the working environment.Select any object as the origin point or center of a rectangle, line, circle, or polygon and drag it to the board design to position and resize it.Enable 3D view mode to insert a preview of your board design.Print multiple files that contain designs in multiple views to sheets or stickers.Organize objects and edit components within different layers, groups, and custom palettes.Add PCB symbols, text, and images that allow for a unique look.Automatically arrange components within a PCB design.3D view mode to check your PCB design on multiple planes.Work with graphical curves instead of straight lines.Disable and enable edge snaps.Ensure that an object can be moved only within a specific range of values.Set whether an edge can be deleted or remain in its current position.Paste objects directly from the clipboard.Drag and drop files onto the PCB design to add designs from other sources. The Tool X Studio Suite includes: The X Studio Toolbox is a versatile set of tools for creating video tutorials and editing videos, which can be published on YouTube or other platforms. The best part of this tool is that you can publish your projects to a wide range of video formats including MOV, MP4, or FLV. X Studio is well-suited for creating video tutorials, mini-documentaries

#### **What's New in the?**

Version 1.02 released on the web (forum.flytog.com). 3 new products: BurnFIRMLY, KickER, and Wireless LAN Creator v2.04 Product Manager and Lead Engineer (PM/LE) at Flytog, an EU-funded research project focused on new key technologies for Wi-Fi. The Wi-Fi certification process can take as long as 3 months to be completed. Why? Because it is very complex with a long list of requirements. Our project was to: - to reduce the time to transmit the RFID tag information - to help the companies to start the Wi-Fi certification right away We needed to: - reduce the filing of the documents - automate the task of the internal IT system to verify the radio frequency With the result that: - the administrator of the service and the external IT system can access and synchronize the records at any time; - our product can be installed and configured in the network - saving time for our customer (in many cases the Wi-Fi certificate is much cheaper if the product is purchased before the certification process) The Benefits: - reduce the support costs for the companies by 70% (because our solution saves 70% of the support costs and the support time) - save time for the professional Wi-Fi certified that needs to follow the Wi-Fi security requirements 1) How do we get the Radio Frequency ID (RFID) data? First, we login with the SSID and password given to us in the report (you can do this automatically if we have v2.03) Second, in the data window we select the format we want (ASCII, WORD, or SES) Then we select the RFID tag we want to read: In the next window we upload the XML document (we can save the information in an XML document locally on the PC or in the server of the Wi-Fi certified company) The exported file is in the following format: 3) How to create this file? 1) Find all the 'GROUP\_ID' tags in the XML file 2) Delete all the GROUP\_ID tags; 3) Type a fresh copy of the 'GROUP\_ID' tag in the pre-existing XML 4) Upload the file Now

# **System Requirements For PCB Creator:**

Playable on Windows XP, Vista, 7, and 8 and Mac OSX 10.6 and 10.7 Ubuntu 10.04, 10.10 2GB RAM 1 GB HD space 1024x768 or higher screen resolution Support us on Patreon: Join the PZ Community Forum! Follow us on Twitter: Like our Facebook page: RSS Feed: View the AAReview Archive: ------ sunstone

Related links:

<https://inmobiliaria-soluciones-juridicas.com/2022/06/avi-to-dvd-creator-crack-serial-key-free-mac-win>

<https://boardingmed.com/2022/06/08/free-images-converter-crack-free-latest/>

<https://www.filmwritten.org/?p=4479>

[http://bookmarkwebs.com/upload/files/2022/06/lMfXnz9x2agGPYgW53zj\\_08\\_db80f36a9ea0a4ab650bc7f5523e9f93\\_file.pdf](http://bookmarkwebs.com/upload/files/2022/06/lMfXnz9x2agGPYgW53zj_08_db80f36a9ea0a4ab650bc7f5523e9f93_file.pdf) <https://astrioscosmetics.com/igeditor-crack-product-key-full-updated/>

<http://festivaldelamor.org/?p=5025661>

[https://teko.my/upload/files/2022/06/7bJjoSFv1Dt7egHn2pOB\\_08\\_db80f36a9ea0a4ab650bc7f5523e9f93\\_file.pdf](https://teko.my/upload/files/2022/06/7bJjoSFv1Dt7egHn2pOB_08_db80f36a9ea0a4ab650bc7f5523e9f93_file.pdf)

[https://medcoi.com/network/upload/files/2022/06/VnTXzQIAHfmZ11eHqMoL\\_08\\_db80f36a9ea0a4ab650bc7f5523e9f93\\_file](https://medcoi.com/network/upload/files/2022/06/VnTXzQIAHfmZ11eHqMoL_08_db80f36a9ea0a4ab650bc7f5523e9f93_file.pdf)

[.pdf](https://medcoi.com/network/upload/files/2022/06/VnTXzQIAHfmZ11eHqMoL_08_db80f36a9ea0a4ab650bc7f5523e9f93_file.pdf)

<http://rastadream.com/?p=4506>

<https://holybitcoins.com/wp-content/uploads/2022/06/palmant.pdf>

https://lidealist.store/wp-content/uploads/2022/06/COL\_Console\_Incl\_Product\_Key\_MacWin.pdf

<http://www.fuertebazar.com/2022/06/08/taklamaran-video-crack-torrent-for-pc-april-2022/>

[https://practicalislam.online/wp-content/uploads/2022/06/KeyTool\\_IUI.pdf](https://practicalislam.online/wp-content/uploads/2022/06/KeyTool_IUI.pdf)

[https://fishbook.pro/wp-content/uploads/2022/06/MeteoWorld\\_\\_Latest\\_2022.pdf](https://fishbook.pro/wp-content/uploads/2022/06/MeteoWorld__Latest_2022.pdf)

[https://panda-app.de/upload/files/2022/06/fLfPT8tD3HnugI8svIhx\\_08\\_db80f36a9ea0a4ab650bc7f5523e9f93\\_file.pdf](https://panda-app.de/upload/files/2022/06/fLfPT8tD3HnugI8svIhx_08_db80f36a9ea0a4ab650bc7f5523e9f93_file.pdf)

[https://corosocial.com/upload/files/2022/06/4ZMtk4v8eKGFVZoi7Zog\\_08\\_db80f36a9ea0a4ab650bc7f5523e9f93\\_file.pdf](https://corosocial.com/upload/files/2022/06/4ZMtk4v8eKGFVZoi7Zog_08_db80f36a9ea0a4ab650bc7f5523e9f93_file.pdf) <https://chgeol.org/berke-tools-crack-free-download-updated-2022/>

<http://sketcheny.com/?p=5994>

<http://hajjumrahconsultant.com/aidaim-cryptopressstream-8-3-2-crack-serial-number-full-torrent-free-download-latest/> [https://www.renegade-france.fr/wp-content/uploads/2022/06/News\\_Search\\_\\_Crack\\_Keygen\\_Full\\_Version\\_Free\\_Download.pdf](https://www.renegade-france.fr/wp-content/uploads/2022/06/News_Search__Crack_Keygen_Full_Version_Free_Download.pdf)